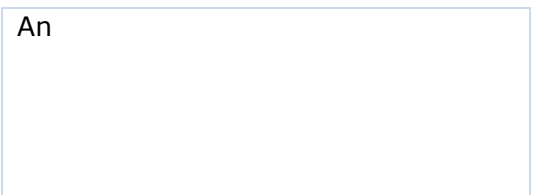

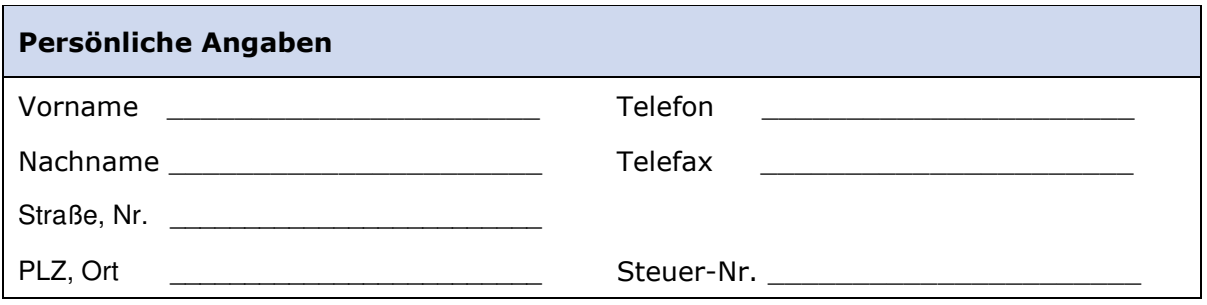

Sehr geehrte Damen und Herren,

hiermit bitte ich Sie, mir die von Ihnen festgelegten Säumniszuschläge für die Einkommensteuer, den Solidaritätszuschlag und die Umsatzsteuer in Höhe von \_\_\_\_\_ Euro nach § 227 AO zu erlassen. Eine rechtzeitige Zahlung war leider nicht möglich. Ich begründe meinen Antrag auf Erlass der Säumniszuschläge folgendermaßen:

 $\_$  , and the set of the set of the set of the set of the set of the set of the set of the set of the set of the set of the set of the set of the set of the set of the set of the set of the set of the set of the set of th  $\_$  , and the set of the set of the set of the set of the set of the set of the set of the set of the set of the set of the set of the set of the set of the set of the set of the set of the set of the set of the set of th  $\_$  , and the set of the set of the set of the set of the set of the set of the set of the set of the set of the set of the set of the set of the set of the set of the set of the set of the set of the set of the set of th  $\_$  , and the set of the set of the set of the set of the set of the set of the set of the set of the set of the set of the set of the set of the set of the set of the set of the set of the set of the set of the set of th  $\_$  , and the set of the set of the set of the set of the set of the set of the set of the set of the set of the set of the set of the set of the set of the set of the set of the set of the set of the set of the set of th  $\_$  , and the set of the set of the set of the set of the set of the set of the set of the set of the set of the set of the set of the set of the set of the set of the set of the set of the set of the set of the set of th  $\_$  , and the set of the set of the set of the set of the set of the set of the set of the set of the set of the set of the set of the set of the set of the set of the set of the set of the set of the set of the set of th  $\_$  , and the set of the set of the set of the set of the set of the set of the set of the set of the set of the set of the set of the set of the set of the set of the set of the set of the set of the set of the set of th

Bitte bestätigen Sie mir den Eingang des Antrages schriftlich.

Mit freundlichen Grüßen,

Ort, Datum Unterschrift

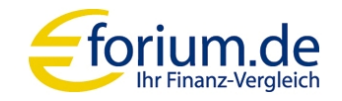